# 臺北市九十五學年度高級中等學校電腦程式設計競賽決賽試題

## **(**高中組**)**

#### 說明:

- 1. 本試卷共有四題,每題 25 分。
- 2. 請記得隨時備份自己的程式。

#### 試題一:排列組合

給定 n 個英文字母,可以排列組合成 n!個不同的單字,現在想將之編號然後指定其中一個來 當作密碼,於是請你寫一程式將這些所有可能的單字**依字典順序**排列出來並**依序編號**。 輸入:任意 n 個英文字母與一指定編號 (編號≤n!)

輸出:第一列顯示共有幾個排列組合,第二列後依字典順序編號排列出所有可能的單字,每 5 個就換行,最後一列顯示指定編號之單字當做密碼。

### 範例:

輸入:

dog 3

輸出:

6

```
(1)dgo (2)dog (3)gdo (4)god (5)odg
```
 $(6)$ ogd

密碼:gdo

注意:

1.依序輸出所有可能的單字時固定每 5 個就換行,否則扣分。

 $2.$ 範例中輸入不論是 dgo 3, dog 3, gdo3, god 3, odg 3 或 ogd 3, 程式輸出的答案都一樣。

#### 試題二:字串辨認器

一個語言(language)所代表的是一群字(word)的集合。而每一個字則由長度不定的字母 所組而。以英文這個語言為例,它是有限個數的字的集合體,而每一個字則由字母 a-z 所組 合而成。

電腦科學家喜歡用簡潔的方式來描述一種語言,尤其是當一個語言是無限的時候特別好 用。例如一個語言{ a, aa, aaa, aaaa, aaaaa, ……} 我們可以用一個簡潔的表示法 a+ 來 表示這個語言。+ 這個符號代表任意正整數個數(也就是>0)的運算子,而 a 則是符號。有了 這個簡潔的表示法,我們就可以來描述這個無限的集合,也可以寫成 L(a+) = { a, aa, aaa, aaaa, aaaaa, …… $\}$  。

另外一個運算子稱為 \*, 代表任意個數 (也就是>=0)的運算子。例如 L(ab\*) = { a, ab, abb, abbb, abbbb, ……}。在這個集合中,b 的個數可以為 0 到無限個,但是在任何 b 出現

之前必須有一個  $a \circ \overline{a}$  并给另外一個例子,  $L(a+b*) = \{a, aa, aaaa, aaaa, \dots, ab, aab, aaab, \dots, a\}$ abb, aabb, aaabb, …},這個語言至少必須有一個以上的  $a$ , 然後是任意個數的 b 。請注意, 運算子+ 與\*只會出現在字母的後面,而且不會接連出現。

給你一個簡潔的語言表示式(字母由'a' 到 'z'),然後給你一群字串,請回答每一個字串 是否屬於該簡潔表示式所定義的語言。

## 輸入格式

 輸入的第一行是一個語言的簡潔表示式,由 a-z,+,\* 所組成。輸入的第二行是一個整 數 N (N<10) 代表字串的個數。最後是 N 行的字串,每一個字串由 a-z 組成。

## 輸出格式

請針對每一個輸出 Yes 或 No 來表示該字串是否屬於該簡潔表示式所定義的語言。

#### 輸入範例 1

ab\*

3

abbbbb

aaabb

**b**bb

## 輸出範例

Yes

No

No

# 試題三:坦克攻防戰

在一個電腦遊戲裡, 坦克在某一個時間點啟動由我方陣地以等速度向敵方陣地前進, 某一時 間點後再以等速度撤回, 我們可以用下圖來顯示坦克與我方陣地之距離與時間之關係:

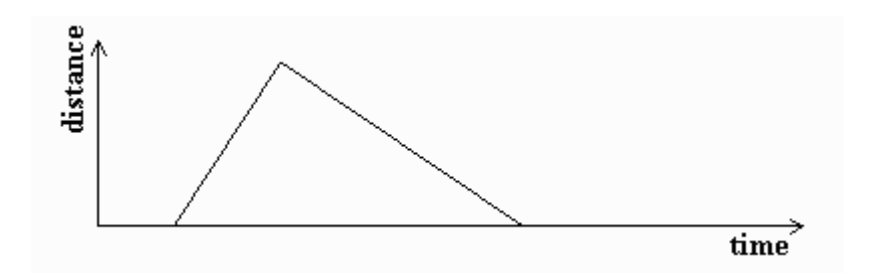

如果我方有多輛坦克在不同時間點啟動, 以不同的速度前進, 我們可以用下圖顯示三輛坦克 與我方陣地之距離與時間之關係:

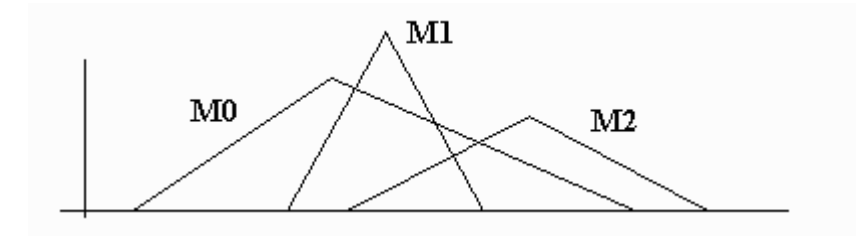

我方的巡防範圍基本上在距離最遠的坦克以內, 因此我們希望知道在每一個時間點最遠的坦 克究竟是哪一輛, 如下圖:

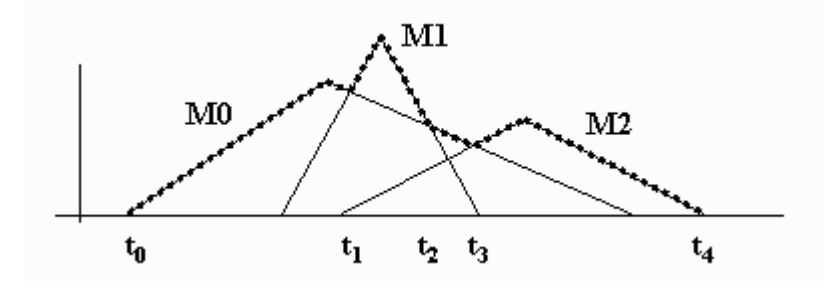

我們希望知道 M0 在 to 到 t1 間, M1 在 t1 到 t2, M0 在 t2 到 t3, M2 在 t3 到 t4 間是最 遠的巡防坦克, 同時我們也希望算出一個防禦距離和時間的總積分, 也就是上圖中虛線以下 的總面積, 作為派遣坦克的依據。

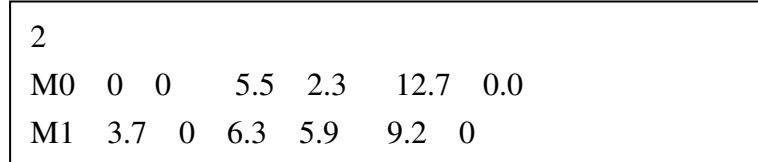

請撰寫一個程式, 讀取如下格式的文字資料檔案

檔案中第一列是坦克的總數, 第二列以後為個別坦克的 ID 以及在時間-距離圖中的描述, 例 如上圖檔案中共有兩台坦克, 第二列資料表示坦克 M0 在時間 0 時於距離 0 處啟動朝向敵 方前進, 在時間 5.5 時於距離為 2.3 處開始撤退, 在時間 12.7 時回到我方陣地(距離為 0); 第三列資料表示坦克 M1 在時間 3.7 時於距離為 0 處啟動朝向敵方前進, 在時間 6.3 時於 距離為 5.9 處開始撤退, 在時間 9.2 時回到我方陣地(距離為 0)。

你的程式應該要輸出下列數值 (各個數值請輸出到小數點以下 6 位)

時間 0.000000 到 4.535890 坦克 M0 位於最前方 時間 4.535890 到 8.548087 坦克 M1 位於最前方 時間 8.548087 到 12.700000 坦克 M0 位於最前方

防禦距離和時間的總積分為 22.055164

以下是三個參考測試資料檔案內容

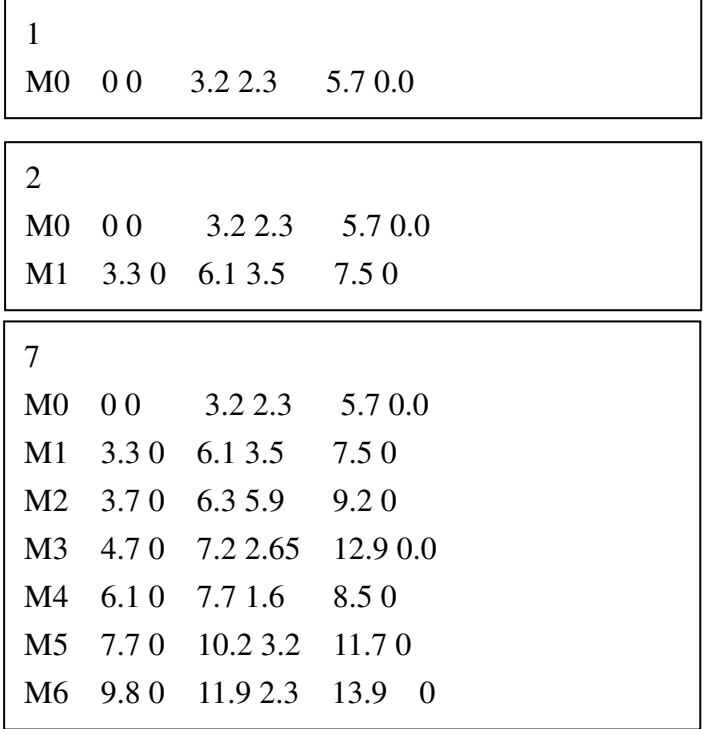

# 試題四:數位影像處理

一張數位影像一般可視為是由寬為 M 個像素(Pixel),長為 N 個像素的二維矩陣所構成, 座標原點 (0.0) 在左上角(如圖一所示)。此解析度(Resolution) M×N 的數位影像中,任一個在 (x,y) 位置的像素,其像素值 p(x,y) 是由一個只可由 0 到 255 的整數值,代表此像素的灰階 亮度(Gray Intensity)。對於影像中的任一個在 (x,y) 位置的像素, 1≤x≤M-2, 1≤y≤N-2, 都有 外圍 8 個空間相鄰像素(如圖二所示),他們的像素分別以 Z1 到 Z9 表示。

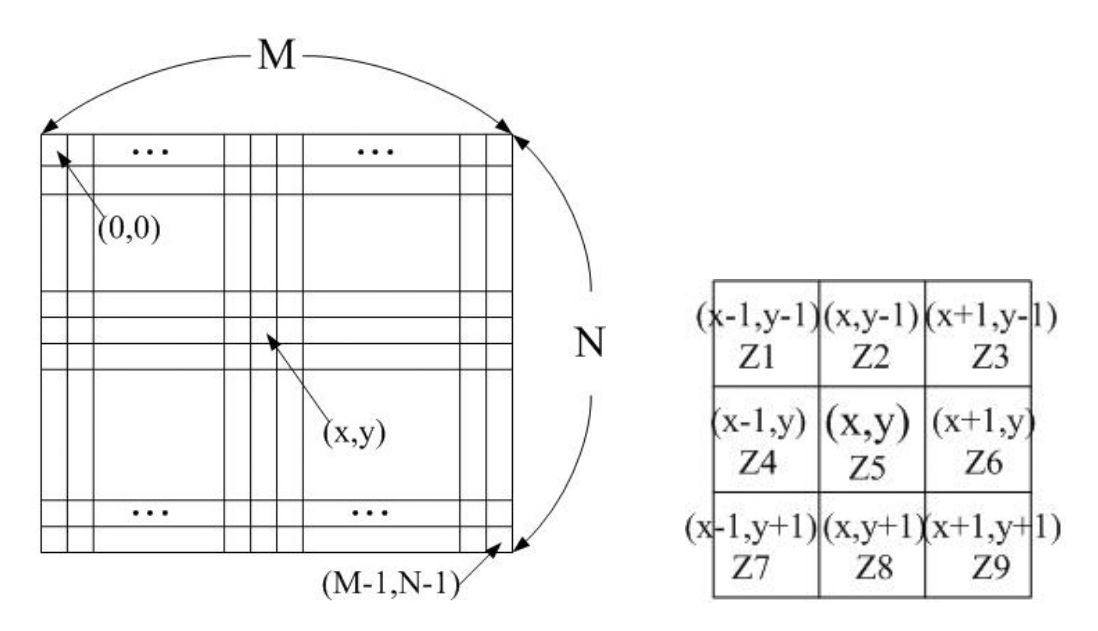

圖一、數位影像的座標關係

在數位影像處理的過程中,空間濾波器(Spatial Filter)是常用的技術。原有的 M×N 影像,在經 過特定空間濾波器的轉換(Transform)計算後,可以產生一張解析度仍為 M×N 的新數位影像。 空間濾波器是由一個權重矩陣(如圖三所示),來定義影像處理的計算方式,權重值可為任何 正負實數。對於影像中任一個在 (x,y)位置的像素(1≤x≤M-2,1≤y≤N-2),其經過某 3×3 空間濾 波器的轉換,在新影像 (x,y)位置產生新像素值 p'(x,y) 的計算方式為:

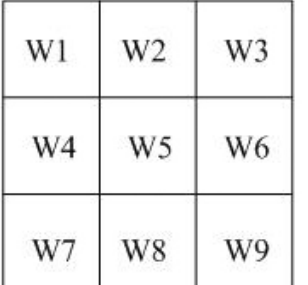

$$
p'(x, y) = \sum_{i=1}^{9} W i \times Z i
$$
  
=|W<sub>1</sub>Z<sub>1</sub>+W<sub>2</sub>Z<sub>2</sub>+...+W<sub>9</sub>Z<sub>9</sub>|

圖三、權重矩陣的空間關係

以下圖為例,圖四為範例 3×3 空間濾波器權重矩陣,圖五為 5×5 範例影像,圖六為經空間濾 波器處理後新的 5×5 結果影像。請注意:(1)在影像最外圍的邊界像素,因為不具有完整的 8

個空間相鄰像素,因此不予計算,均以 0 表示;(2)計算結果雖為正實數,但小數部分要以無 條件進位或捨去成整數值;(3)若計算結果超過 255 時,以 255 表示,小於 0 時,以 0 表示; (4)範例以外,另一組測試用的影像其 M、N 值及各像素值、權重矩陣值,可能是任何符合定 義的數值組合。

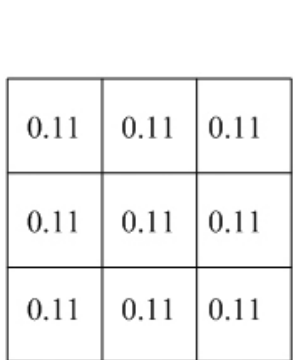

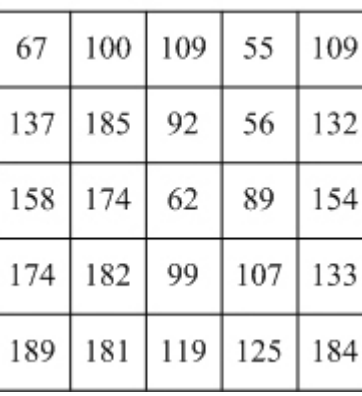

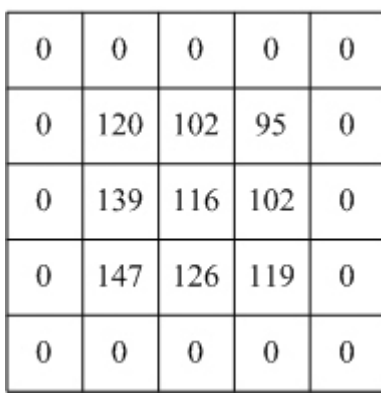

圖四、濾波器權重矩陣 圖五、範例影像 | 圖六、結果影像

為使考題較為單純,濾波器權重矩陣固定為 3×3,M、N 均小於 10。所以,程式執行時 請先輸入權重矩陣的數值,再輸入影像的解析度 M 和 N,接著是影像的各行像素值,每一個 數字間以空白間隔。因此,本例子的資料輸入方式為:(以字串方式由 sample.txt 檔中讀入) 0.11 0.11 0.11

- 0.11 0.11 0.11
- 0.11 0.11 0.11
- 5 5
- 67 100 109 55 109
- 137 185 92 56 132
- 158 174 62 89 154
- 174 182 99 107 133
- 189 181 119 125 184

螢幕上依序輸出此濾波器轉換後結果影像內容(每一個數字間以逗號及空白做為間隔): 0, 0, 0, 0, 0 0, 120, 102, 95, 0 0, 139, 116, 102, 0 0, 147, 126, 119, 0 0, 0, 0, 0, 0

☆請注意:測試答案時,會再以其他的 sample.txt 輸入權重及影像內容檢測。

6